## CSE 143 Lecture 7

#### Stacks and Queues

reading: Stuart Reges notes on website

# **Runtime Efficiency (13.2)**

- **efficiency**: A measure of the use of computing resources by code.
  - can be relative to speed (time), memory (space), etc.
  - most commonly refers to run time
- Assume the following:
  - Any single Java statement takes the same amount of time to run.
  - A method call's runtime is measured by the total of the statements inside the method's body.
  - A loop's runtime, if the loop repeats N times, is N times the runtime of the statements in its body.

### ArrayList methods

• Which operations are most/least efficient, and why?

| add(value)              | appends value at end of list                                                |
|-------------------------|-----------------------------------------------------------------------------|
| add(index, value)       | inserts given value at given index, shifting subsequent values right        |
| clear()                 | removes all elements of the list                                            |
| indexOf( <b>value</b> ) | returns first index where given value is found<br>in list (-1 if not found) |
| get( <b>index</b> )     | returns the value at given index                                            |
| remove( <b>index</b> )  | removes/returns value at given index, shifting subsequent values left       |
| set(index, value)       | replaces value at given index with given value                              |
| size()                  | returns the number of elements in list                                      |
| toString()              | returns a string representation of the list such as "[3, 42, -7, 15]"       |

### **Stacks and queues**

- Sometimes it is good to have a collection that is less powerful, but is optimized to perform certain operations very quickly.
- Today we will examine two specialty collections:
  - **stack**: Retrieves elements in the reverse of the order they were added.
  - queue: Retrieves elements in the same order they were added.

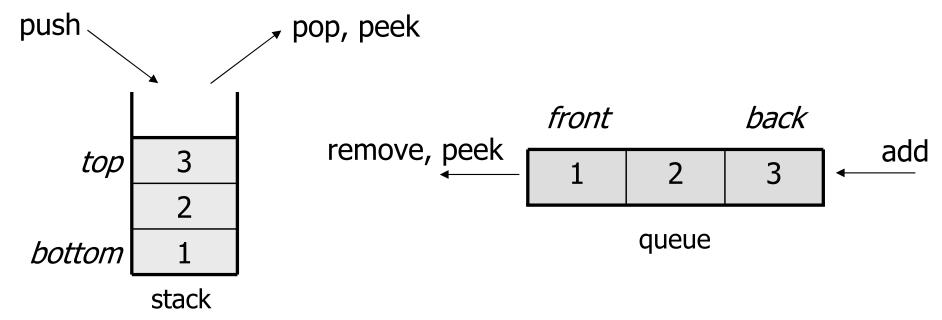

## Abstract data types (ADTs)

- **abstract data type (ADT)**: A specification of a collection of data and the operations that can be performed on it.
  - Describes *what* a collection does, not *how* it does it
- We don't know exactly how a stack or queue is implemented, and we don't need to.
  - We just need to understand the idea of the collection and what operations it can perform.

(Stacks are usually implemented with arrays; queues are often implemented using another structure called a linked list.)

### Stacks

- **stack**: A collection based on the principle of adding elements and retrieving them in the opposite order.
  - Last-In, First-Out ("LIFO")
  - The elements are stored in order of insertion, but we do not think of them as having indexes.
  - The client can only add/remove/examine the last element added (the "top").
- basic stack operations:
  - push: Add an element to the top.
  - **pop**: Remove the top element.
  - **peek**: Examine the top element.

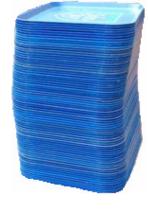

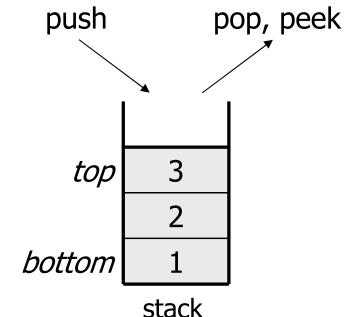

### Stacks in computer science

- Programming languages and compilers:
  - method calls are placed onto a stack (call=push, return=pop)
  - compilers use stacks to evaluate expressions
- Matching up related pairs of things:
  - find out whether a string is a palindrome
  - examine a file to see if its braces { } match
  - convert "infix" expressions to pre/postfix
- Sophisticated algorithms:
  - searching through a maze with "backtracking"
  - many programs use an "undo stack" of previous operations

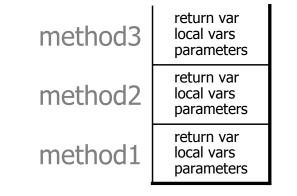

#### **Class** Stack

| <pre>Stack<e>()</e></pre> | constructs a new stack with elements of type <b>E</b>                                          |
|---------------------------|------------------------------------------------------------------------------------------------|
| push( <b>value</b> )      | places given value on top of stack                                                             |
| pop()                     | removes top value from stack and returns it;<br>throws EmptyStackException if stack is empty   |
| peek()                    | returns top value from stack without removing it; throws EmptyStackException if stack is empty |
| size()                    | returns number of elements in stack                                                            |
| isEmpty()                 | returns true if stack has no elements                                                          |

```
Stack<Integer> s = new Stack<Integer>();
s.push(42);
s.push(-3);
.push(17);
// bottom [42, -3, 17] top
```

System.out.println(s.pop()); // 17

- Stack has other methods, but we forbid you to use them.

## **Stack limitations/idioms**

• Remember: You cannot loop over a stack in the usual way.

```
Stack<Integer> s = new Stack<Integer>();
for (int i = 0; i < s.size(), i++) {
    do something with s.get(i);
}</pre>
```

Instead, you must pull contents out of the stack to view them.
– common idiom: Removing each element until the stack is empty.

```
// process (and destroy) an entire stack
while (!s.isEmpty()) {
    do something with s.pop();
}
```

#### Exercise

• Consider an input file of exam scores in reverse ABC order:

| Janet  | 87            |
|--------|---------------|
| Steven | 84            |
| Kim    | 52            |
| Sylvia | 95            |
|        | Steven<br>Kim |

- • •
- Write code to print the exam scores in ABC order using a stack.

– What if we want to further process the exams after printing?

### What happened to my stack?

• Suppose we're asked to write a method max that accepts a Stack of integers and returns the largest integer in the stack:

```
// Precondition: !s.isEmpty()
public static void max(Stack<Integer> s) {
    int maxValue = s.pop();
    while (!s.isEmpty()) {
        int next = s.pop();
        maxValue = Math.max(maxValue, next);
    }
    return maxValue;
}
```

– The algorithm is correct, but what is wrong with the code?

### What happened to my stack?

- The code destroys the stack in figuring out its answer.
  - To fix this, you must save and restore the stack's contents:

```
public static void max(Stack<Integer> s) {
    Stack<Integer> backup = new Stack<Integer>();
    int maxValue = s.pop();
    backup.push(maxValue);
    while (!s.isEmpty()) {
        int next = s.pop();
        backup.push(next);
        maxValue = Math.max(maxValue, next);
    while (!backup.isEmpty()) { // restore
        s.push(backup.pop());
    return maxValue;
```

### Queues

- **queue**: Retrieves elements in the order they were added.
  - First-In, First-Out ("FIFO")
  - Elements are stored in order of insertion but don't have indexes.
  - Client can only add to the end of the queue, and can only examine/remove the front of the queue.

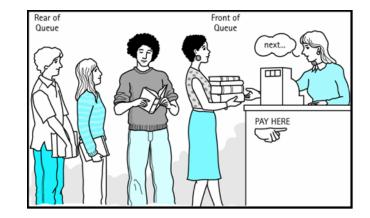

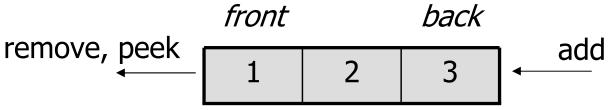

• basic queue operations:

queue

- **add** (enqueue): Add an element to the back.
- remove (dequeue): Remove the front element.
- peek: Examine the front element.

## Queues in computer science

- Operating systems:
  - queue of print jobs to send to the printer
  - queue of programs / processes to be run
  - queue of network data packets to send
- Programming:
  - modeling a line of customers or clients
  - storing a queue of computations to be performed in order
- Real world examples:
  - people on an escalator or waiting in a line
  - cars at a gas station (or on an assembly line)

## Programming with Queues

| add(value) | places given value at back of queue                                                                                |
|------------|----------------------------------------------------------------------------------------------------|
| remove()   | <pre>removes value from front of queue and returns it;<br/>throws a NoSuchElementException if queue is empty</pre> |
| peek()     | returns front value from queue without removing it;<br>returns null if queue is empty                              |
| size()     | returns number of elements in queue                                                                                |
| isEmpty()  | returns true if queue has no elements                                                                              |

Queue<Integer> q = new LinkedList (); q.add(42); q.add(-3); q.add(17); // front [42, -3, 17] back System.out.println(q.remove()); // 42

- IMPORTANT: When constructing a queue you must use a new LinkedList object instead of a new Queue object.
  - This has to do with a topic we'll discuss later called *interfaces*.

### **Queue idioms**

• As with stacks, must pull contents out of queue to view them.

```
// process (and destroy) an entire queue
while (!q.isEmpty()) {
    do something with q.remove();
}
```

another idiom: Examining each element exactly once.

```
int size = q.size();
for (int i = 0; i < size; i++) {
    do something with q.remove();
    (including possibly re-adding it to the queue)
}</pre>
```

• Why do we need the size variable?

### Mixing stacks and queues

- We often mix stacks and queues to achieve certain effects.
  - Example: Reverse the order of the elements of a queue.

```
Queue<Integer> q = new LinkedList<Integer>();
q.add(1);
q.add(2);
                            // [1, 2, 3]
q.add(3);
Stack<Integer> s = new Stack<Integer>();
                            // Q -> S
while (!q.isEmpty()) {
    s.push(q.remove());
}
                        // S -> Q
while (!s.isEmpty()) {
    q.add(s.pop());
}
                            // [3, 2, 1]
System.out.println(q);
```

#### Exercise

- Modify our exam score program so that it reads the exam scores into a queue and prints the queue.
  - Next, filter out any exams where the student got a score of 100.
  - Then perform your previous code of reversing and printing the remaining students.
    - What if we want to further process the exams after printing?

#### **Exercises**

• Write a method stutter that accepts a queue of integers as a parameter and replaces every element of the queue with two copies of that element.

```
- front [1, 2, 3] back
becomes
front [1, 1, 2, 2, 3, 3] back
```

• Write a method mirror that accepts a queue of strings as a parameter and appends the queue's contents to itself in reverse order.